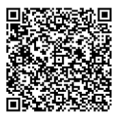

En présentiel À distance

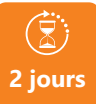

PROGRAMME DE FORMATION

**2 jours MAÎTRISER MOVAVI VIDEO (Montage Vidéo)**

## **OBJECTIFS DE FORMATION**

À l'issue de la formation, les participants seront capables de :

- Maîtriser le logiciel
- Réaliser des montages vidéo

#### **PARTICIPANTS**

• Les personnes doivent connaître la bureautique et savoir utiliser des images et la souris.

## **PRÉREQUIS**

• Avoir une bonne connaissance de l'outil informatique et de la bureautique

# **MÉTHODES PÉDAGOGIQUES ACTIVES**

- Audit, questionnaire individuel de recensement des besoins
- Les apports théoriques etméthodologiques seront illustrés par de nombreux exercices pratiques et mises en situation
- Échanges basés sur la pratique professionnelle des participants
- Mises en situation sur des cas proposés par les participants, analyse de situation pour permettre l'appropriation des méthodes et des outils
- 30 % de théorie, 10 % de démonstrations et 60 % de travaux pratiques
- Support individuel de formation

# **ÉVALUATION**

- Évaluation formative réalisée par l'intervenant tout au long de la formation afin de mesurer les acquisitions et les progressions
- Évaluation des acquis

#### **LES PLUS**

- PAI : un plan d'actions individuel sera formalisé en fin de
- Programmes ajustables à vos attentes • Accompagnement personnalisé
- Option démarche qualité :

SQF – Suivi Qualité Formation : Synthèse détaillée et bilan du

- Une expertise<sup>2</sup> de nos formateurs : technique et pédagogie
- active

**umenia.fr contact@umenia.fr**

#### **PROGRAMME DE FORMATION**

#### **1.Connaître l'environnement MOVAVI**

- Lancer MOVAVI
- L'interface du logiciel
- Connaître la terminologie

#### **2.Maîtriser les fonctions de base**

- Importer un fichier vidéo, un dossier, une image, un texte
- Maîtriser le téléchargement de vidéo (via You Tube, captivity…)
- Importer du son, de la musique
- Installer des filtres
- Mettre en place des transitions, des effets
- Créer des titres de début de générique, de fin
- Insérer des légendes

## **3. Savoir préparer un film**

- Intégrer des vidéos, des images, des photos, textes …
- Couper une vidéo
- Rogner une vidéo
- Ralentir ou accélérer une vidéo
- Retirer le son
- Fusionner de la musique
- Clé chromatique

# **4.Créer un film à partir de photos, à partir de webcam, à**

- Partir de vidéos
- Appliquer des transitions, des effets …
- Ajouter de la musique
- Ajouter du son..

# **5.Enregistrer /Exporter un fichier**

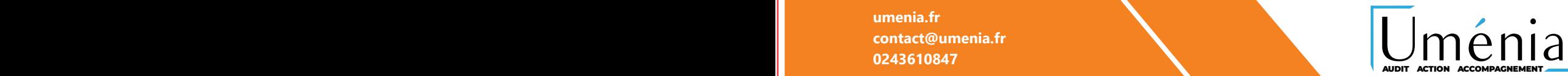

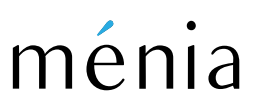